# *Nexus One Rooting Guide*

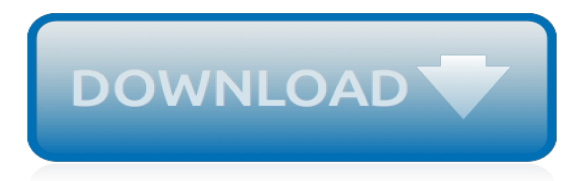

#### **Nexus One Rooting Guide**

Welcome to the Nexus 6 All-In-One Guide. If you are a new user that is looking for the opportunity to take advantage of your device and do it right the first time, this guide is here to point the way. This thread exists to keep all the necessary methods and material in one common place just for you. As always: Do your homework first.

# **[HOW-TO] The Nexus 6 All-In-One Beginner's G… | Nexus 6**

Nexus Rooting Tutorial. After a full unlock and a root with Nexus Root ToolKit download, you can get OTA updates. That is to say if ROM has not been flashed then your Android device should be able to accept OTA. Again, this is the best method for Root Google Nexus Device. Take a complete backup of all important content.

#### **Nexus Root Toolkit 2.1.9 Download - Nexus Rooting Guide**

How To: Easily Root Your Nexus 7 Tablet Running Android 4.3 Jelly Bean (Mac Guide) How To: Root Your Nexus 7 in Less Than Two Minutes—Without a Computer How To: Root the New Android 5.0 Lollipop Preview on Your Nexus 5 or 7 How To: Easily Root Your Nexus 7 Tablet Running Android 4.3 Jelly Bean (Windows Guide) How To: Enable the Hidden "Double ...

#### **How to Root Your Nexus 5—An Easy Guide for First-Timers ...**

I have spent two days now trying to unlock the nexus one bootloader and have read all posts. When the nexus one is booted holding down power and trackball, I can get the bootloader screen, but in this mode, the PC does NOT see the nexus one. So how can running the commands fastbootwindows oem unlock work.

# **How To: Root the Nexus One (Updated 01.11.10)**

Here is the step by step guide on rooting your Google Nexus One with One Click universal android Root app. The first step is to download UniversalAndroot.zip file. Once the file is downloaded, extract the .apk file and save it on your desktop. Now connect your Nexus One to the computer and mount SD card.

# **How To: Root HTC Google Nexus One With One Click**

Looking to root your Google Nexus One? Check out the latest guide below. Wug's Nexus Root Toolkit v1.8.2 - xda-developers

# **How to root your Google Nexus One - Android Forums at ...**

Now you can proceed to root nexus 6P device in one click by clicking the "Root Now" button. During the rooting process, your nexus 6P gets a message to confirm root process, you click confirm and wait for the dr.fone toolkit to finish the rooting process in few minutes. In few minutes you get a nexus 6P with root access.

# **Beginner's Guide: How to Update and Root Nexus 6P Safely ...**

Getting Nexus One ADB/USB Mount working (Driver) - xda-developers Or you can download the Android SDK Android SDK | Android Developers Once installed, I clicked on "download ALL updates" so I would recommend doing that just to be safe. Please keep questions like "what does rooting bring" this thread is for a how to guide only.

#### **A guide to how to Root the Nexus One w/video - Nexus One ...**

Root. The Nexus One's stock bootloader has a built in feature to allow the user to easily unlock and root the device. Root with unlocking the bootloader. In order to Unlock the Nexus One's bootloader, the user must first boot into fastboot mode by holding down the trackball while powering on the device.

# **HTC Nexus One/Flashing Guide - XDA-Developers**

Home › Nexus Root Toolkit v2.1.9. ... · Automatically root any build on all Nexus devices. · Flash Custom Recovery (TWRP/CWM/Philz/Other). ... Configure your drivers if you haven't already using the driver guide (If you aren't sure use Step 3 of the driver guide to test your drivers).

# **Nexus Root Toolkit v2.1.9**

The HTC Nexus One is compatible with this root method and here we have a guide for the same. It explains all the required steps you should follow to root your HTC Nexus One smartphone. I.

# **How to Root the HTC Nexus One - theunlockr.com**

One of the best things about the Nexus line of devices is the ease with which one can achieve root. Plug your phone into your PC, download a couple files, type a few commands, and you can be rooted within 30 minutes. No muss, no fuss, no carrier-locked bootloaders.

# **How to Root a Nexus 4 or Nexus 5 in Under a Minute**

Whether you have the original Nexus 7, or the 2013 Nexus 7 tablet, rooting it will give you access to tomorrow's features, today. Sure, without root there's lots you can use it for. It's helped me get out of bed, became my own personal bartender, and a lot more.

# **How to Root Your Nexus 7 Tablet Running Android 4.4 KitKat ...**

Welcome to the XDA-Developers Root Directory. Here, you can find root tutorials for most devices that are on the XDA Forums. Learn how to root any Android device!

# **How to Root - XDA-Developers Android Forums**

Less than one week after release, Google's Nexus One phone can be rooted by anyone for access to tethering and other killer apps. The Android and Me blog has a helpful walkthrough of the unlocking

# **Unlock and Root a Nexus One - lifehacker.com**

Step-by-Step Guide to Rooting and Tethering a Nexus One With the Nexus One, Google made it a little easier for modders and hackers to unlock and alter the… Read more Read

# **The Start to Finish Guide to Rooting Your Motorola Droid**

If you are on a modded Nexus One, with either a root on the stock Android 2.1, or with the HTC Desire ROM and are too lazy to return to stock to receive the OTA update, this method is for you. As a pre-requisite, you will need to have an unlocked bootloader, and root access on your Nexus One. You will also need to have the patched recovery-RA-nexus-v1.5.3.img recovery on your N1.

# **Install Android 2.2 Froyo on Nexus One [For Rooted Users ...**

Part 3: One-Click Root Nexus 5 with Android Root In this part, we'll introduce a fascinating software named dr.fone - Android Root. dr.fone - Android Root is a product from Wondershare, so you can have a good impression on the software. This tool can root your Android device without any hassle.

# **Beginner's Guide: How to Root Nexus 5- dr.fone**

Video guide to Rooting the Nexus 6 Running Android Marshmallow 6.0.1 Build Number MMB29K. The root featured on this video is a system-less root method.

# **How To Root Nexus 6 Running Android Marshmallow (System-less Root) - Simple rooting guide!**

Google Nexus One phone has been rooted already even before its official release to public. Paul over at Modaco forums has managed to successfully root his Nexus One, running the latest Android 2.1 version on the said device. He has cooked a custom ROM for Nexus One with the method, which he is referring to as Superboot.

[over the phone interview tips,](http://nobullying.com/over_the_phone_interview_tips.pdf) [basel iii credit rating systems an applied guide to quantitative](http://nobullying.com/basel_iii_credit_rating_systems_an_applied_guide_to_quantitative.pdf), [solution rebus](http://nobullying.com/solution_rebus_windows_phone.pdf) [windows phone](http://nobullying.com/solution_rebus_windows_phone.pdf), [fodor s south florida 2010 full color travel guide](http://nobullying.com/fodor_s_south_florida_2010_full_color_travel_guide.pdf), [the complete guide to game audio second](http://nobullying.com/the_complete_guide_to_game_audio_second_edition.pdf) [edition,](http://nobullying.com/the_complete_guide_to_game_audio_second_edition.pdf) ran online quest quide root hole, grade 5 assessment quide science florida answers, [the dow jones irwin](http://nobullying.com/the_dow_jones_irwin_guide_to_life_insurance_protection_investment.pdf) [guide to life insurance protection investment](http://nobullying.com/the_dow_jones_irwin_guide_to_life_insurance_protection_investment.pdf), [study guide energy and mineral resources](http://nobullying.com/study_guide_energy_and_mineral_resources.pdf), [marbella restaurant](http://nobullying.com/marbella_restaurant_guide.pdf) [guide,](http://nobullying.com/marbella_restaurant_guide.pdf) [the one that got away my sas mission behind iraqi,](http://nobullying.com/the_one_that_got_away_my_sas_mission_behind_iraqi.pdf) [12th economic arivali guide](http://nobullying.com/12th_economic_arivali_guide.pdf), [a field guide to the fungi of](http://nobullying.com/a_field_guide_to_the_fungi_of_australia.pdf) [australia](http://nobullying.com/a_field_guide_to_the_fungi_of_australia.pdf), [illinois cdl audio study guide,](http://nobullying.com/illinois_cdl_audio_study_guide.pdf) [platinum natural science grade 8 teachers guide](http://nobullying.com/platinum_natural_science_grade_8_teachers_guide.pdf), [edexcel a2 geography](http://nobullying.com/edexcel_a2_geography_student_guide_unit_4_contemporary.pdf) [student guide unit 4 contemporary,](http://nobullying.com/edexcel_a2_geography_student_guide_unit_4_contemporary.pdf) [meaning of tone of voice](http://nobullying.com/meaning_of_tone_of_voice.pdf), [pocket idiot s guide to spanish phrases 2e the](http://nobullying.com/pocket_idiot_s_guide_to_spanish_phrases_2e_the_pocket.pdf) [pocket,](http://nobullying.com/pocket_idiot_s_guide_to_spanish_phrases_2e_the_pocket.pdf) [rediscovering armenia guide,](http://nobullying.com/rediscovering_armenia_guide.pdf) [crossing jordan episode guide](http://nobullying.com/crossing_jordan_episode_guide.pdf), [the weekend homesteader a twelve month](http://nobullying.com/the_weekend_homesteader_a_twelve_month_guide_to_self_sufficiency.pdf) [guide to self sufficiency,](http://nobullying.com/the_weekend_homesteader_a_twelve_month_guide_to_self_sufficiency.pdf) [free to be fit an exercise guide for people with](http://nobullying.com/free_to_be_fit_an_exercise_guide_for_people_with.pdf), [the poisoned chalice,](http://nobullying.com/the_poisoned_chalice.pdf) [scientific illustration](http://nobullying.com/scientific_illustration_a_guide_to_biological_zoological_and_medical_rendering.pdf) [a guide to biological zoological and medical rendering,](http://nobullying.com/scientific_illustration_a_guide_to_biological_zoological_and_medical_rendering.pdf) [oxford successful life orientation grade 9 teachers guide,](http://nobullying.com/oxford_successful_life_orientation_grade_9_teachers_guide.pdf) [elder scrolls online sorcerer guide,](http://nobullying.com/elder_scrolls_online_sorcerer_guide.pdf) [lent for everyone mark year b kindle edition,](http://nobullying.com/lent_for_everyone_mark_year_b_kindle_edition.pdf) [beijing shanghai travel guide](http://nobullying.com/beijing_shanghai_travel_guide_attractions_eating_drinking_shopping_places_to.pdf) [attractions eating drinking shopping places to](http://nobullying.com/beijing_shanghai_travel_guide_attractions_eating_drinking_shopping_places_to.pdf), [ricette dolci freddi al limone](http://nobullying.com/ricette_dolci_freddi_al_limone.pdf), [testo e traduzione my immortal](http://nobullying.com/testo_e_traduzione_my_immortal.pdf), [world](http://nobullying.com/world_of_tanks_light_tank_guide.pdf) [of tanks light tank guide](http://nobullying.com/world_of_tanks_light_tank_guide.pdf)